Pro připojení na server dynav.econ.muni.cz je potřeba potvrdit oznámení o problému s certifikátem.

V prohlížeči Internet Explorer potvrďte volbu "Pokračovat na tento web" :

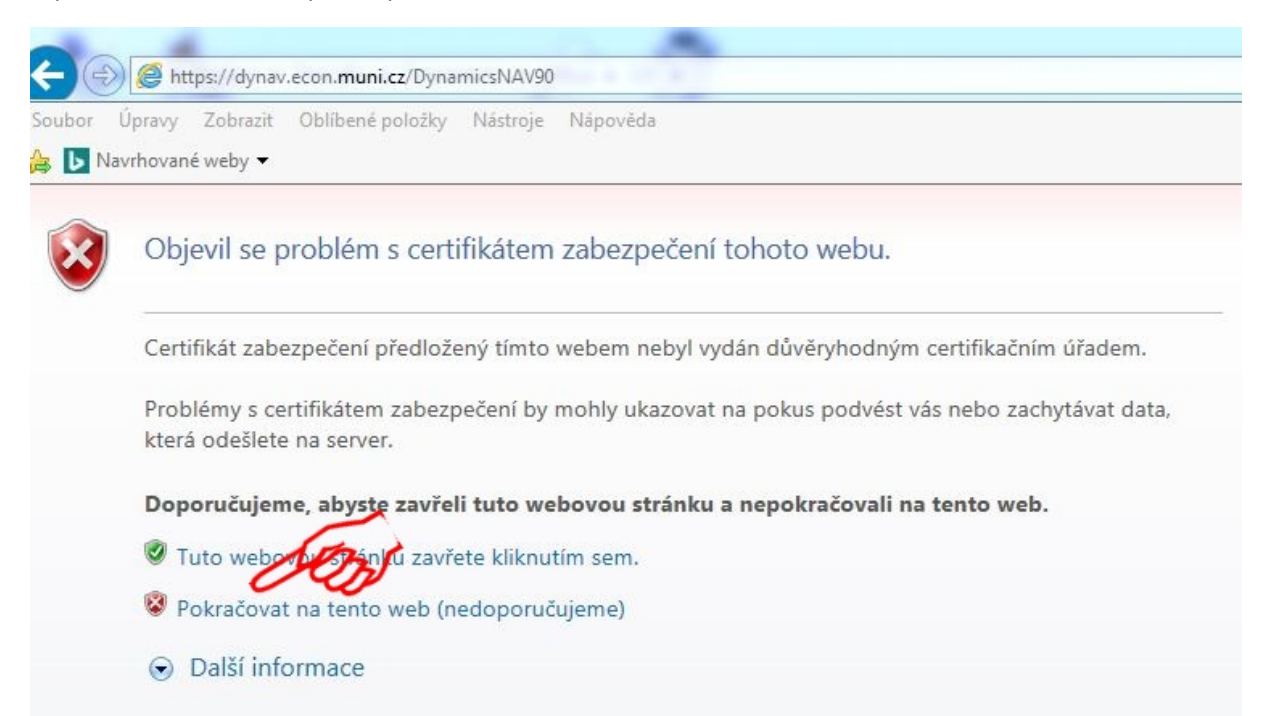